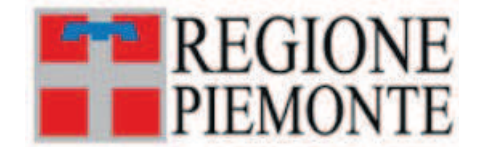

## ATTO DD 538/A1008E/2022

DEL 26/10/2022

## DETERMINAZIONE DIRIGENZIALE

# **A1000A - DIREZIONE DELLA GIUNTA REGIONALE A1008E - Organizzazione**

#### **OGGETTO:** Concorso pubblico per titoli ed esami a n. 50 posti di categoria C, posizione economica C1, a tempo pieno e indeterminato per il profilo professionale di "Collaboratore amministrativo-contabile" di cui n. 25 posti riservati ai sensi della normativa vigente in materia - Bando n. 197. Approvazione verbali della Commissione giudicatrice, della graduatoria finale di merito e autorizzazione alla stipula dei contratti individuali di lavoro.

Vista la D.G.R. n. 41-3429 del 18.06.2021 "Articolo 6, comma 2, decreto legislativo 30 marzo 2001, n. 165 - Piano Triennale dei Fabbisogni di Personale PTFP 2020-2022", con la quale la Giunta regionale, sulla base dei fabbisogni rilevati riferiti al triennio 2020-2022, ha individuato un insieme di misure assunzionali che prevedono il ricorso ad una pluralità di procedure, tra cui l'attivazione di concorsi pubblici di categoria C e  $D$ ;

vista la D.G.R. n. 35 - 4966 del 29.04.2022 "Aggiornamento del Piano Triennale dei Fabbisogni del Personale (PTFP) di cui alla D.G.R. n. 41-3429 del 18.6.2021 e approvazione annualità 2023 e 2024";

vista la D.D. n. 463 del 04/08/2021 avente ad oggetto "Approvazione di n. 6 bandi di concorso pubblico per titoli ed esami per l'assunzione a tempo pieno e indeterminato di complessive 280 unità di categoria C e D" con la quale è stato approvato, tra gli altri, il bando di concorso pubblico per titoli ed esami a n. 50 posti di categoria C, posizione economica C1, a tempo pieno e indeterminato per il profilo professionale di "Collaboratore amministrativo-contabile" di cui n. 25 posti riservati ai sensi della normativa vigente in materia - Bando n 197<sup>-</sup>

viste le DD.DD. n. 742 del 28.12.2021 e n. 123 del 24.03.2022, con le quali è stata nominata la Commissione Giudicatrice del concorso pubblico di che trattasi;

visti i verbali della Commissione giudicatrice relativi alle sedute dell' 11 febbraio, 10 marzo, 16 marzo, 24 marzo, 11 aprile, 21 aprile, 2 maggio, 4 maggio, 23 maggio, 24 maggio, 7 giugno, 9 giugno, 17 giugno, 1<sup>°</sup> luglio, 4 luglio, 5 luglio, 19 ottobre 2022;

ritenuto di approvare integralmente i verbali succitati, agli atti della Direzione della Giunta Regionale, nonché la graduatoria finale di merito formulata dalla Commissione giudicatrice del bando di che trattasi, indicata nell'allegato A) al presente atto, per farne parte integrante e sostanziale;

dato atto che occorre autorizzare la stipulazione dei contratti individuali di lavoro a tempo pieno e indeterminato, ai sensi del C.C.N.L. del personale del comparto Funzioni Locali vigente, dei 37 classificati della graduatoria finale di merito di che trattasi;

visto l'art. 35, comma 5-ter del decreto legislativo 30 marzo 2001, n. 165, in base al quale le graduatorie dei concorsi per il reclutamento del personale presso le amministrazioni pubbliche rimangono vigenti per un termine di due anni dalla data di approvazione;

Richiamate:

la legge regionale 29 aprile 2022, n.5 "Disposizioni per la formazione del bilancio annuale di previsione 2022-2024" (Legge di stabilità regionale 2022);

la legge regionale 29 aprile 2022, n. 6 "Bilancio di previsione finanziario 2022-2024";

la D.G.R. 1-4970 del 4 maggio 2022 "Legge regionale 29 aprile 2022 n.6 "Bilancio di previsione finanziario" 2022-2024. Approvazione del Documento Tecnico di Accompagnamento e del Bilancio Finanziario Gestionale 2022-2024";

legge regionale 2 agosto 2022, n. 13 "Assestamento al Bilancio di previsione finanziario 2022-2024";

la D.G.R. n. 73 - 5527 del 03.08.2022 "Bilancio di previsione finanziario 2022-2024. Attuazione della Legge regionale n. 13 del 2/8/2022. "Assestamento del Bilancio di previsione finanziario 2022 -2024". Modifica del Bilancio Finanziario Gestionale 2022-2024";

considerato che la spesa complessiva relativa alle assunzioni di che trattasi ammonta ad Euro 210.041.86 di cui Euro 155.012,44 per trattamento economico fisso, Euro 41.853,36 per oneri a carico dell'amministrazione ed Euro 13.176.06 per IRAP e trova copertura nelle rispettive Missioni e Programmi del Titolo I, di cui ai pertinenti capitoli del macroaggregato 101 relativi al personale di categoria, del bilancio gestionale finanziario 2022 – 2023 annualità 2022, come da Allegato B);

attestata la regolarità amministrativa del presente provvedimento ai sensi della D.G.R. n. 1-4046 del 17/10/2016, come modificata dalla D.G.R. n. 1-3361 del 14 giugno 2021;

tutto ciò premesso,

# **IL DIRIGENTE**

Richiamati i seguenti riferimenti normativi:

- il decreto legislativo n. 165 del 30/03/2001 "Norme generali sull'ordinamento del lavoro alle dipendenze delle amministrazioni pubbliche", artt. 4 e 17;
- la legge regionale n. 23 del 28/07/2008 "Disciplina dell'organizzazione degli uffici regionali e disposizioni concernenti la dirigenza ed il personale", artt. 17 e 18;
- il decreto legislativo n. 118 del 23/06/2011 "Disposizioni in materia di armonizzazione dei sistemi contabili e degli schemi di bilancio delle regioni, degli enti locali e dei loro organismi, a norma degli articoli 1 e 2 della legge 5 maggio 2009, n. 42", con particolare riferimento al principio contabile della competenza finanziaria, che costituisce il criterio di imputazione all'esercizio finanziario delle obbligazioni giuridicamente perfezionate passive;
- il decreto legislativo n. 33 del 14/03/2013 "Riordino della disciplina riguardante il diritto di accesso civico e gli obblighi di pubblicità, trasparenza e diffusione di informazioni da parte delle pubbliche amministrazioni":
- la D.G.R. n. 1-4046 del 17/10/2016 "Approvazione della Disciplina del sistema dei controlli interni", come modificata dalla D.G.R. n. 1-3361 del 14 giugno 2021;
- la D.G.R. n. 1 4936 del 29.04.2022 "Approvazione del Piano Triennale di Prevenzione della Corruzione e della Trasparenza per gli anni 2022-24 della Regione Piemonte";
- la D.G.R. n. 43 3529 del 9.7.2021 Approvazione "Regolamento regionale di contabilità della Giunta regionale. Abrogazione del regolamento regionale 5 dicembre 2001, n. 18/R" e DPGR 16 luglio 2021, n. 9/R. Regolamento regionale recante: "Regolamento regionale di contabilità della Giunta regionale. Abrogazione del regolamento regionale 5 dicembre 2001, n. 18/R.";
- la legge regionale 29 aprile 2022 n. 5 "Disposizioni per la formazione del bilancio annuale di previsione 2022-2024" (Legge di stabilità regionale 2022);
- la legge regionale 29 aprile n. 6 "Bilancio di previsione finanziario 2022-2024";
- la D.G.R. n. 1-4970 del 4 maggio 2022 "Legge regionale 29 aprile 2022 n.6 "Bilancio di previsione" finanziario 2022-2024. Approvazione del Documento Tecnico di Accompagnamento e del Bilancio Finanziario Gestionale 2022-2024";
- la legge regionale 2 agosto 2022, n. 13 "Assestamento al Bilancio di previsione finanziario 2022- $2024$ ":
- la D.G.R. n. 73 5527 del 03.08.2022 "Bilancio di previsione finanziario 2022-2024. Attuazione della Legge regionale n. 13 del 2/8/2022. "Assestamento del Bilancio di previsione finanziario 2022 -2024". Modifica del Bilancio Finanziario Gestionale 2022-2024";

### **DETERMINA**

- di approvare i verbali, agli atti della Direzione della Giunta Regionale, relativi al concorso pubblico per titoli ed esami a n. 50 posti di categoria C, posizione economica C1, a tempo pieno e indeterminato per il profilo professionale di "Collaboratore amministrativo-contabile" di cui n. 25 posti riservati ai sensi della normativa vigente in materia - Bando n. 197;

- di approvare la graduatoria finale di merito di cui all'allegato A) al presente atto, per farne parte integrante e sostanziale;

- di autorizzare la stipulazione dei contratti individuali di lavoro, ai sensi del C.C.N.L. del Comparto Funzioni Locali vigente a tempo pieno e indeterminato, dei 37 classificati nella graduatoria finale di merito di che trattasi:

- di dare atto che la spesa complessiva relativa alle assunzioni di che trattasi ammonta ad Euro 210.041,86 di cui Euro 155.012.44 per trattamento economico fisso, Euro 41.853.36 per oneri a carico dell'amministrazione ed Euro 13.176,06 per IRAP e trova copertura nelle rispettive Missioni e Programmi del Titolo I, di cui ai pertinenti capitoli del macroaggregato 101 relativi al personale di categoria, del bilancio gestionale finanziario 2022 – 2023 annualità 2022, come da Allegato B).

La presente determinazione sarà pubblicata sul Bollettino Ufficiale della Regione Piemonte ai sensi dell'art. 61 dello Statuto e dell'art. 5 della 1.r. n. 22/2010; la stessa è soggetta pubblicazione ai sensi dell'art. 19 del D.Lgs. n. 33/2013.

Responsabile del procedimento: dr. Andrea De Leo

# IL DIRIGENTE (A1008E - Organizzazione)<br>Firmato digitalmente da Andrea De Leo

#### Allegato A)

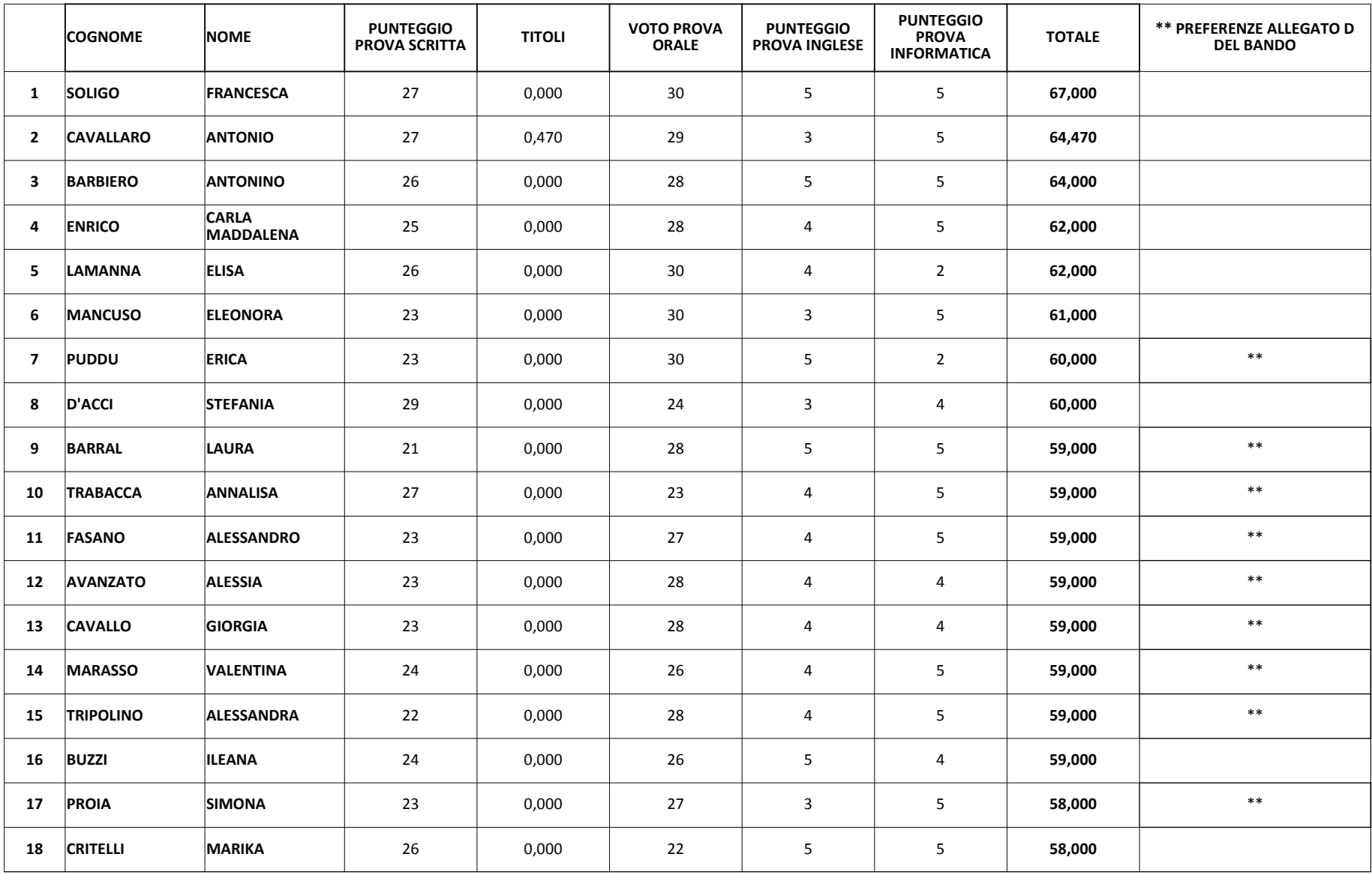

197\_graduatoria definitiva di merito

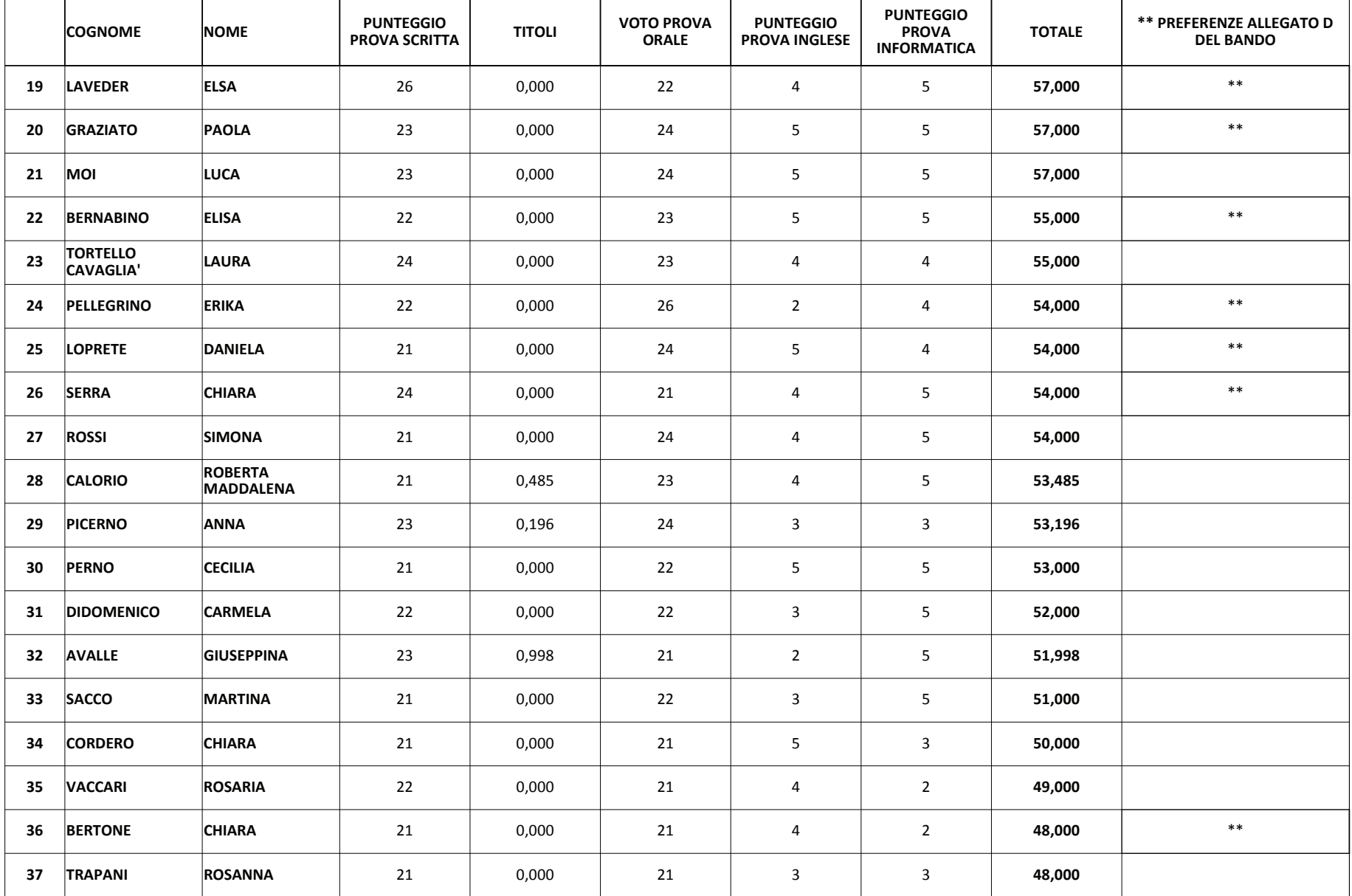